## SAP ABAP table T7PIQAUDDACTNGRP {Audit: Action Groups for BSP Views}

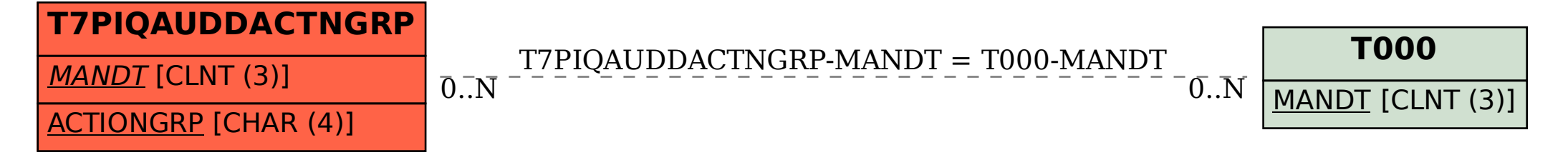